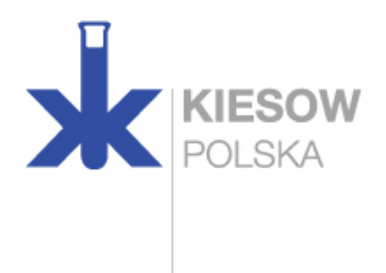

## **INFORMACJA**

W dniu 23.12.2020 r. udzielono do września 2024 r. zezwolenia na pięć z sześciu wnioskowanych zastosowań.

Numery zezwoleń, które są związane **z naszymi produktami w ramach naszego łańcucha dostaw**, są dostępne dla naszych klientów w karcie charakterystyki oraz na etykietach.

Konsorcjum CTACSub przedstawiło ECHA plan zastąpienia zastosowania 3 (funkcjonalne chromowanie galwaniczne o charakterze dekoracyjnym). Wciąż czekamy na wyniki, ale mamy nadzieję, że zastosowanie 3 zostanie dopuszczone w 2021 r.

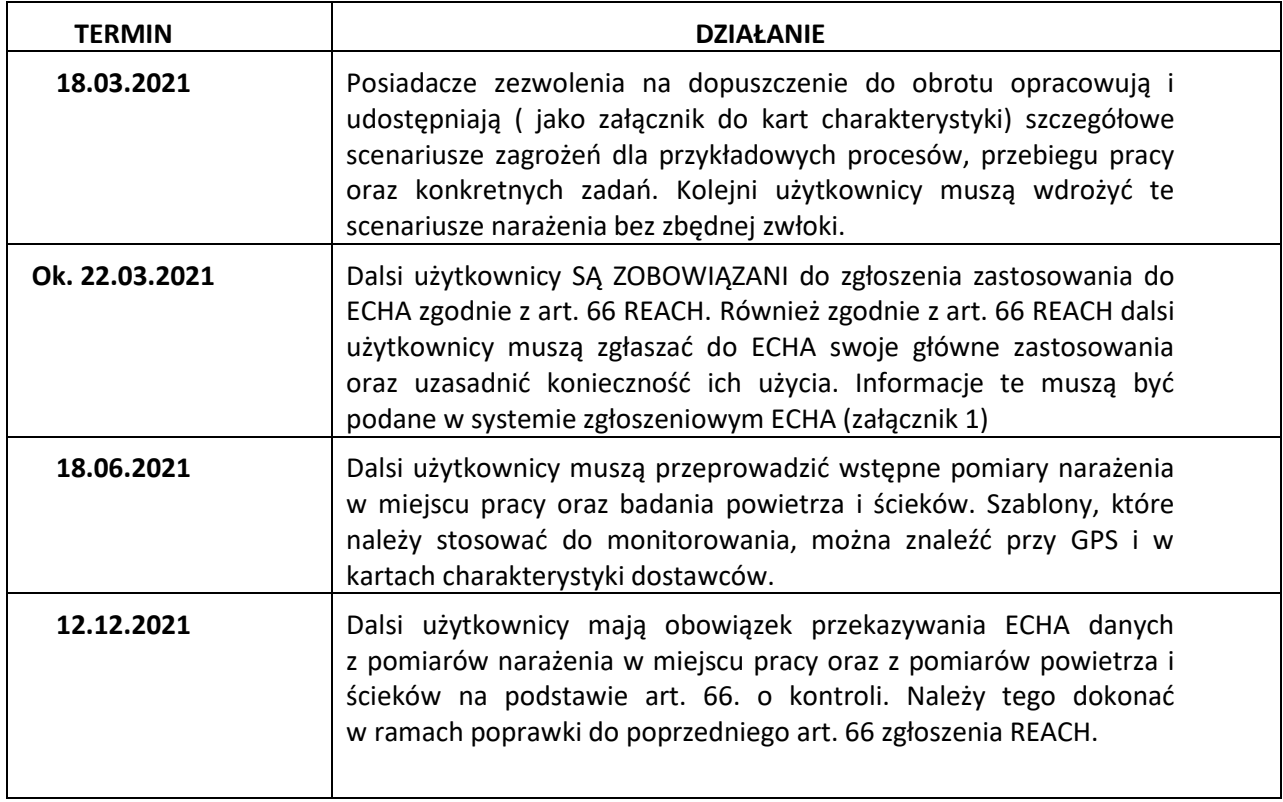

## **Efektem tego są następujące działania dla wszystkich dalszych użytkowników:**

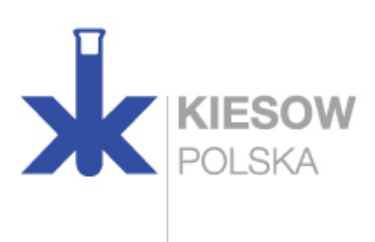

## **INFORMACJE, KTÓRE NALEŻY PRZEKAZAĆ**

Na podstawie art. 66, zgłoszenie należy złożyć elektronicznie za pomocą formularza online udostępnionego przez ECHA w systemie REACH-IT. W przypadku składania zgłoszenia na podstawie art. 66 za pośrednictwem systemu REACH-IT należy przygotować i udostępnić następujące podstawowe informacje:

- nazwę firmy, adres siedziby, w której substancja jest używana oraz dane kontaktowe.
- Substancję i nazwę zatwierdzonego zastosowania oznaczoną numerem dopuszczenia. Numer dopuszczenia można znaleźć na etykiecie i/lub w karcie charakterystyki substancji niebezpiecznej (SDS) otrzymanej od dostawcy produktu. Szablon zgłoszenia na podstawie art. 66 zawiera listę wszystkich numerów zezwoleń, z której należy wybrać jeden.
- Krótkie wyjaśnienie kluczowych funkcji wymaganych do stosowania przez dalszego użytkownika (patrz: kluczowe funkcje w podziale na substancje i zastosowania w tekście AD i w załączniku). Informacje te należy wprowadzić w formularzu art. 66 narzędzia ECHA REACH IT w sekcji "Dalszy opis zastosowania". Należy być bardzo uważnym i szczegółowym przy wprowadzaniu tych informacji.
- Jeżeli użytkownik zaopatruje się w substancję lub produkt użytkowy u więcej niż jednego dostawcy, musi złożyć tyle deklaracji, ilu dostawców posiada. Aby uniknąć podwójnego liczenia tonażu i pracowników narażonych na ryzyko, w przypadku posiadania więcej niż jednego dostawcy, należy podzielić liczbę pracowników narażonych na ryzyko i otrzymany tonaż tak, aby liczba była prawidłowa.

"Numer zgłoszenia" należy zachować, jak również wydrukować formularz zgłoszenia. Numer zgłoszenia będzie potrzebny do wszystkich przyszłych aktualizacji raportu.

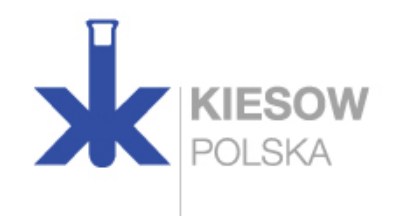

**Ważne:** W związku z tym, że zezwolenia zostały udzielone pod pewnymi warunkami, bardzo ważne jest, aby dalsi użytkownicy przestrzegali tych warunków. Oznacza to, że wszyscy dalsi użytkownicy, którzy korzystają z wyżej wymienionych zezwoleń, muszą przeprowadzać coroczne badanie narażenia pracowników i wpływu na środowisko (powietrze i ścieki), a wyniki tego badania należy przedłożyć ECHA w zgłoszeniu na podstawie art. 66.

CTAC zaleca, aby dane dotyczące monitorowania nie były składane w pierwszym zgłoszeniu na podstawie art. 66, ale dopiero wtedy, gdy dalsi użytkownicy przeprowadzą pierwsze pomiary z wykorzystaniem nowych szablonów monitorowania. Można to zrobić w prosty sposób poprzez "aktualizację" poprzedniego zgłoszenia na podstawie art. 66.

Należy zwrócić uwagę, że dane dotyczące badania muszą zostać przesłane w załączniku do zgłoszenia na podstawie art. 66.

Dalsze praktyczne wskazówki dotyczące sposobu dokonywania zgłoszeń do ECHA na podstawie art. 66 rozporządzenia REACH można znaleźć na stronie:

- www.youtube.com/watch?v=N-IGhimWBKs&feature=youtu.be
- Informacje na temat powiadomień dla DU i pobranie formularza do przesyłania szczegółowych informacji: https://echa.europa.eu/support/dossier-submissiontools/reach-it/downstream-user-authorised- use